## Programmierung (WS 2009/2010) Simulation digitaler Schaltkreise Elementare Schaltelemente: Und-Gatter

```
(define (und-gatter a1 a2 ausgabe) ;;; Und-Gatter
  (local
   ((define (und-vorgang-prozedur)
       (local ((define neuer-wert
                      (logisches-und (get-signal a1)
                                      (get-signal a2))))
       (verzoegert und-gatter-verzoegerung
          (lambda () (set-signal! ausgabe neuer-wert))))))
   (begin (add-vorgang! a1 und-vorgang-prozedur)
          (add-vorgang! a2 und-vorgang-prozedur))))
(define (logisches-und s1 s2)
  (if (and (= s1 1) (= s2 1))1
     0))
```
1 / 11

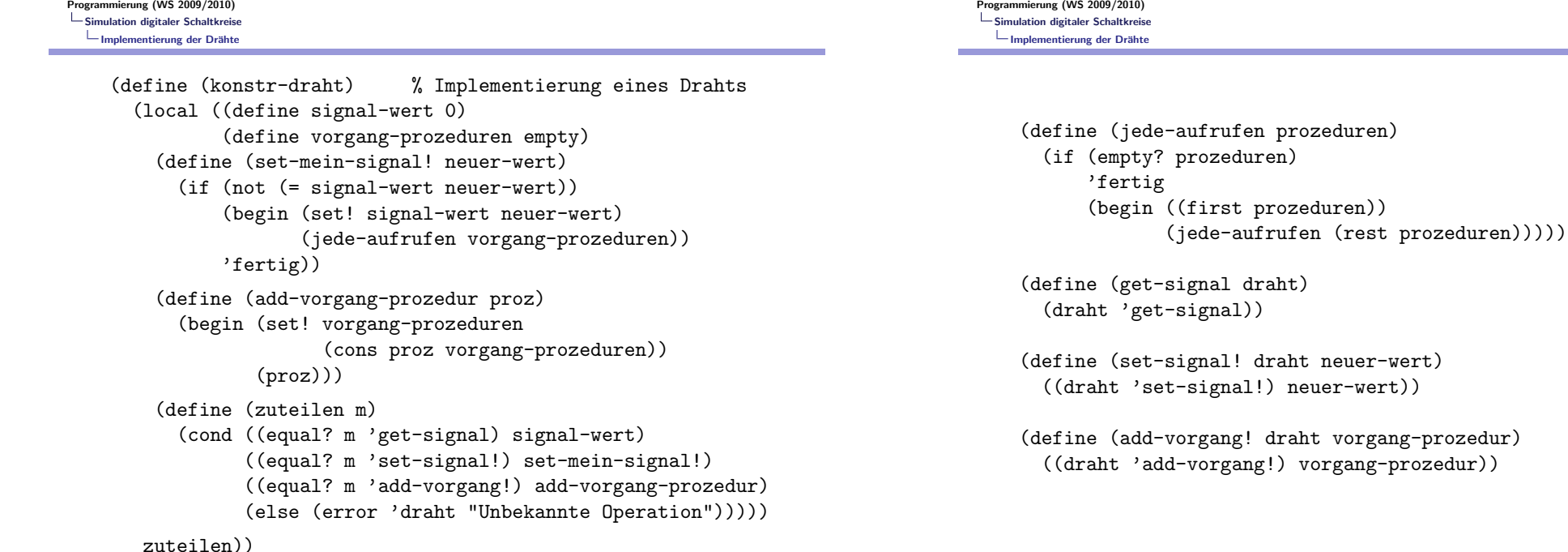

Programmierung (WS 2009/2010) Simulation digitaler Schaltkreise Elementare Schaltelemente: Inverter

> (define (inverter eingabe ausgabe) ;;; Inverter (local ((define (invert-eingabe) (verzoegert inverter-verzoegerung (lambda () (set-signal! ausgabe (logisches-nicht (get-signal eingabe))))))) (add-vorgang! eingabe invert-eingabe))) (define (logisches-nicht s)  $\text{(cond } ((= s 0) 1)$

 $((= s 1) 0)$ (else (error 'not "Ungueltiges Signal"))))

2 / 11

<span id="page-0-0"></span>Programmierung (WS 2009/2010)

;;; Realisierung der Verzoegerung

(define (verzoegert verzoegerung vorgang) (hinzufuegen-plan! (+ verzoegerung (aktuelle-zeit der-plan)) vorgang der-plan))

;;; Oberste Ebene der Simulation

(define (fortfuehren)

(if (leerer-plan? der-plan) 'fertig (begin ((erster-plan-eintrag der-plan)) (entferne-ersten-plan-eintrag! der-plan) (fortfuehren))))

5 / 11

Programmierung (WS 2009/2010) [Simulation digitale](#page-0-0)r Schaltkreise Implementierung des Zeitplans

> (define (hinzufuegen-plan! zeit vorgang plan) (local ((define (gehoert-vor? segmente) (or (empty? segmente) (< zeit (segment-zeit (mfirst segmente))))) (define (hinzufuegen-segmente! segmente) (cond ((= (segment-zeit (mfirst segmente)) zeit) (hinzufuegen-warteschlange! (segment-warteschlange (mfirst segmente)) vorgang)) ((gehoert-vor? (mrest segmente)) (set-mrest! segmente (mcons (konstr-neues-zeit-segment zeit vorgang) (mrest segmente)))) (else (hinzufuegen-segmente! (mrest segmente))))))

Programmierung (WS 2009/2010) Simulation digitaler Schaltkreise Implementierung der Zeitsegmente und des Zeitplans

> ;;; Struktur fuer Zeitsegmente: (define-struct segment (zeit warteschlange)) ;;; Struktur fuer Zeitplaene: (define-struct plan (zeit segmente)) (define (konstr-plan) (make-plan 0 empty)) (define (aktuelle-zeit plan) (plan-zeit plan)) (define (set-aktuelle-zeit! plan zeit) (set-plan-zeit! plan zeit)) (define (segmente plan) (plan-segmente plan)) (define (set-segmente! plan segs) (set-plan-segmente! plan segs)) (define (erstes-segment plan) (mfirst (segmente plan))) (define (rest-segmente plan) (mrest (segmente plan))) (define (leerer-plan? plan) (empty? (segmente plan)))

> > 6 / 11

Programmierung (WS 2009/2010) Simulation digitaler Schaltkreise Implementierung des Zeitplans

> (define (konstr-neues-zeit-segment zeit vorgang) (local ((define q (konstr-warteschlange))) (begin (hinzufuegen-warteschlange! q vorgang) (make-segment zeit q))))

- ;;; Rumpf von hinzufuegen-plan!:
- (if (gehoert-vor? (segmente plan)) (set-segmente! plan (mcons (konstr-neues-zeit-segment zeit vorgang) (segmente plan))) (hinzufuegen-segmente! (segmente plan)))))

(define (entferne-ersten-plan-eintrag! plan) (local ((define q (segment-warteschlange (erstes-segment plan)))) (begin (entfernen-warteschlange! q) (if (leere-warteschlange? q) (set-segmente! plan (rest-segmente plan)) 'fertig))))

(define (erster-plan-eintrag plan)

(if (leerer-plan? plan) (error 'erster-plan-eintrag "Plan ist leer") (local ((define seg1 (erstes-segment plan))) (begin (set-aktuelle-zeit! plan (segment-zeit seg1)) (anfang (segment-warteschlange seg1))))))

Programmierung (WS 2009/2010) Simulation digitaler Schaltkreise Beobachtung der Simulation

> ;;; Anbringen von Sonden am Draht (define (sonde name draht) (add-vorgang! draht (lambda () (begin (display name) (display (aktuelle-zeit der-plan)) (display " neuer-wert = ") (display (get-signal draht))  $(newline))))$

;;; Initialisierung der Simulation (define der-plan (konstr-plan))

(define inverter-verzoegerung 2) (define und-gatter-verzoegerung 3) (define oder-gatter-verzoegerung 5)

<span id="page-2-0"></span>9 / 11

Programmierung (WS 2009/2010) [Simulation digitale](#page-0-0)r Schaltkreise Ablauf einer Simulation ;;; Definiere Drähte: (define a1 (konstr-draht)) (define a2 (konstr-draht)) (define s (konstr-draht)) (define c (konstr-draht)) ;;; Anbringen von Sonden: (sonde "Draht a1: " a1) (sonde "Draht a2: " a2) (sonde "Draht s: " s) (sonde "Draht c: " c) ;;; Definiere Schaltkreis (Gatter): (halbaddierer a1 a2 s c) ;;; Setzen von Signalen und Ablauf der Simulation: (set-signal! a1 1) (fortfuehren) (set-signal! a2 1) (fortfuehren)

10 / 11